## **Arbeitsblatt**

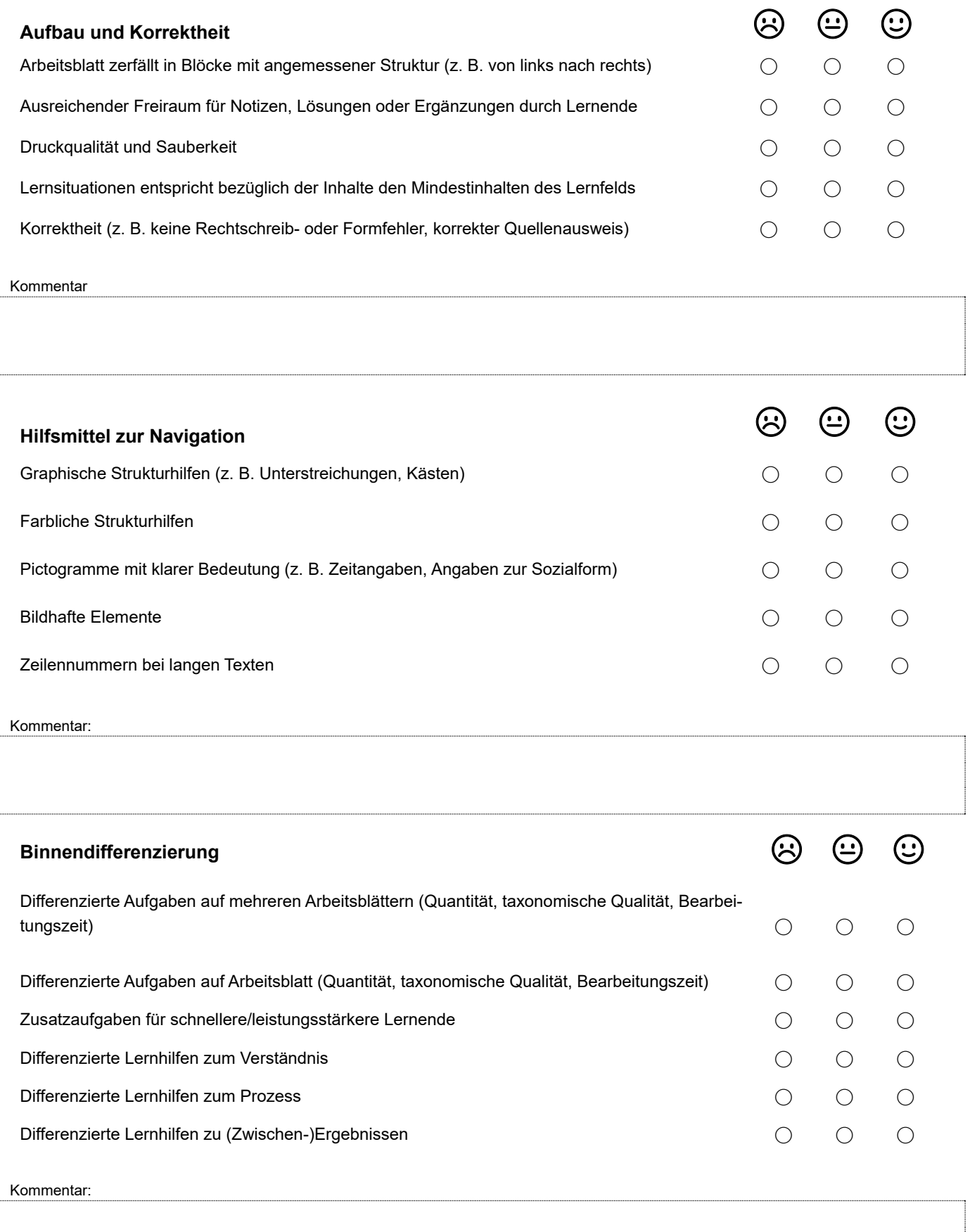

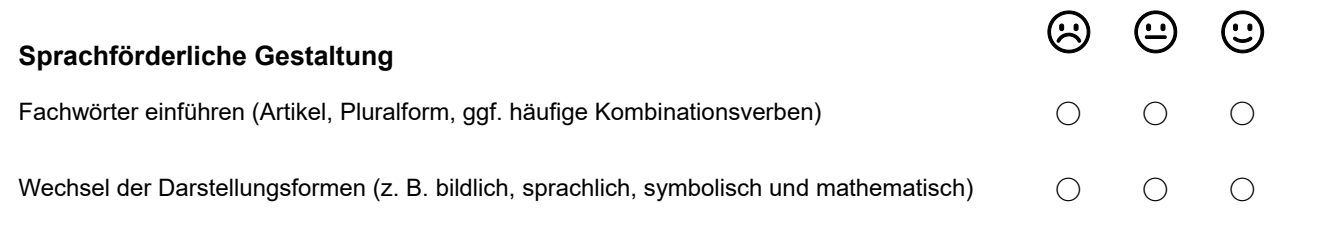

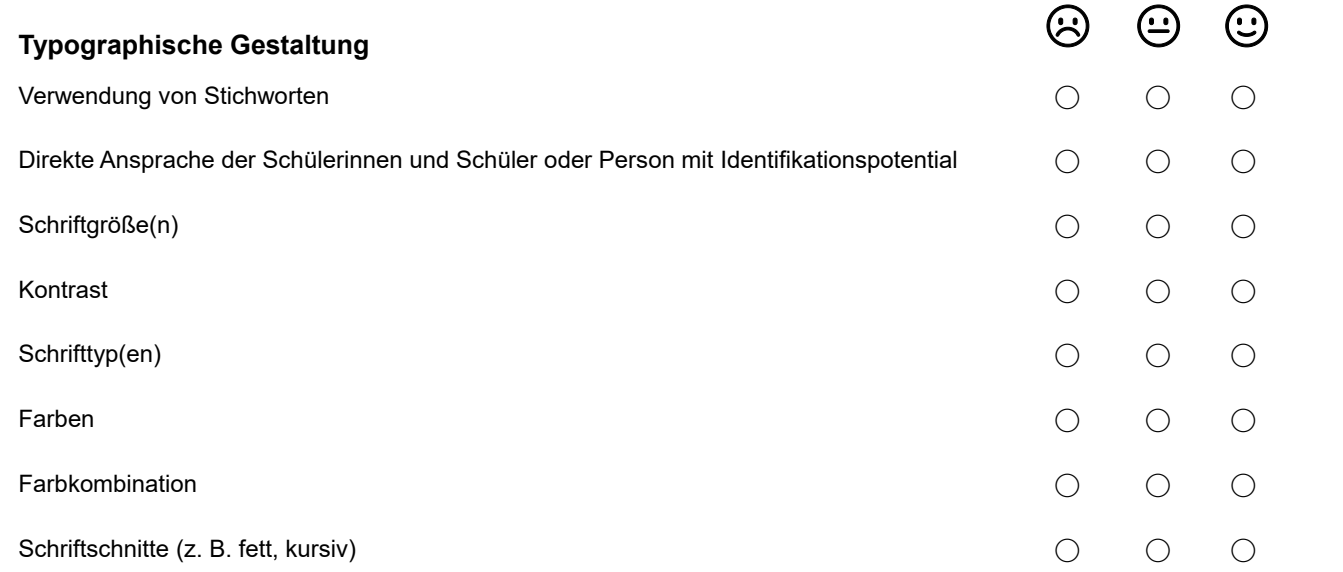

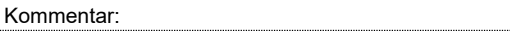

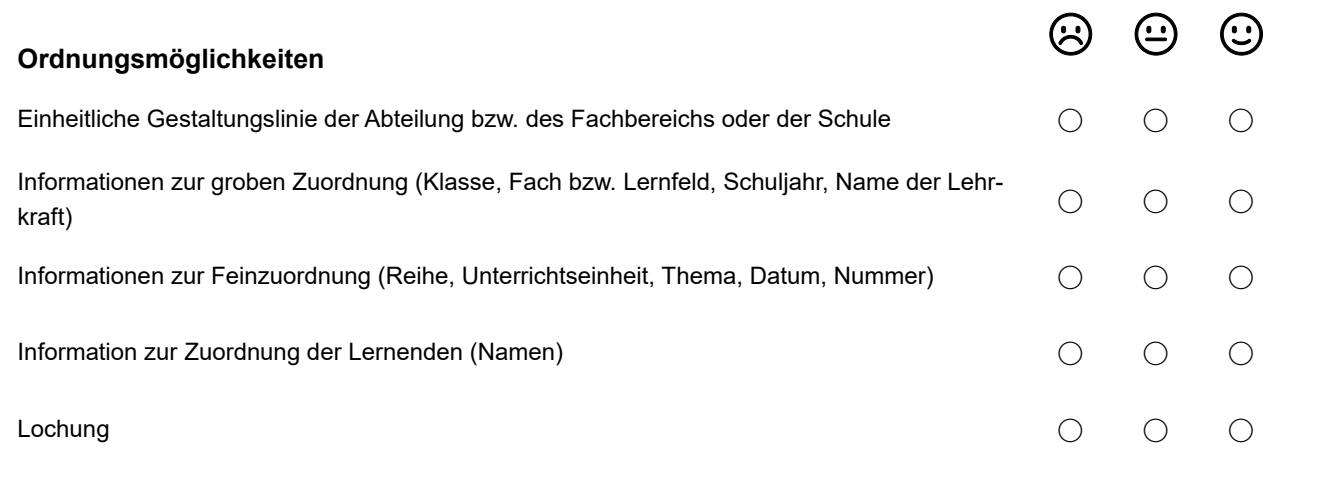

Kommentar:

Kommentar:

Wilbers, K. (2018): Wirtschaftsunterricht gestalten. Toolbox. 3. Auflage. Berlin: epubli. © Karl Wilbers, Nürnberg, 2018. Creative Commons BY-NC-ND 3.0 www.wirtschaftsunterricht-gestalten.de